# Бесплатный будильник

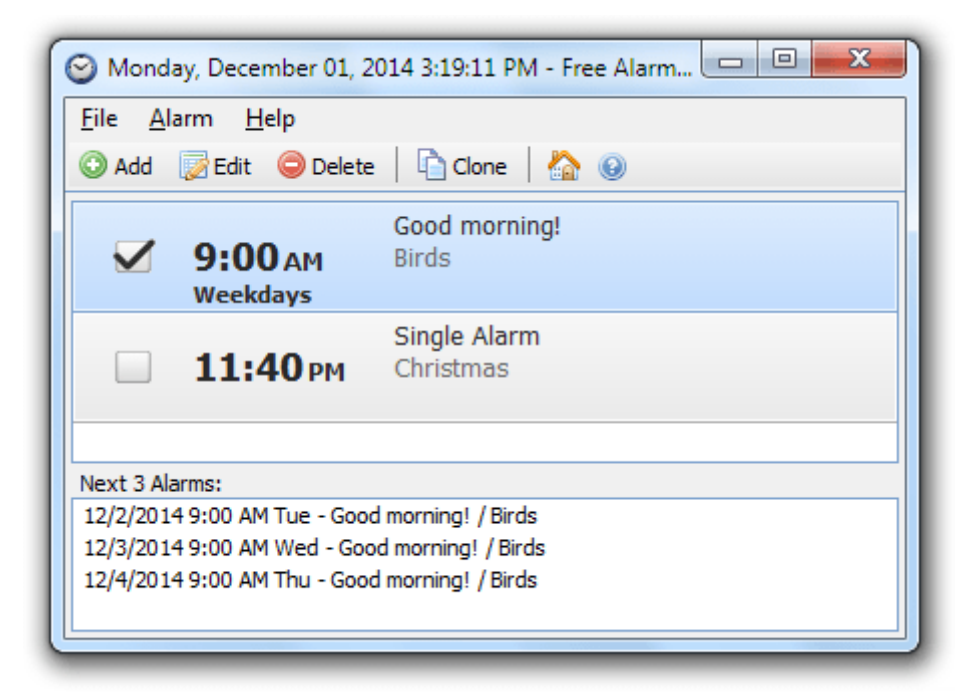

## **Бесплатный, полнофункциональный и удобный будильник**

Эта бесплатная программа позволяет вам установить столько будильников, сколько вы хотите. Вы можете установить одноразовые будильники или повторяющиеся будильники будильник срабатывает только с понедельника по пятницу и позволяет спать по выходным.

Задайте названия для разных будильников, чтобы указать действия, которые вы должны выполнять при включении будильника. После того, как вы установили время и звук для каждого будильника, вы можете использовать текстовое поле, чтобы написать заметку себе в качестве напоминания о назначении будильника.

#### **Воспроизведение музыкальных файлов MP3**

Вы можете выбрать звук, который хотите слушать, когда проснетесь. Free Alarm Clock поставляется с несколькими звуками и предлагает полный доступ к вашей музыкальной библиотеке.

#### **Пробуждает вашу систему из спящего режима**

Задумывались ли вы, возможно ли вывести вашу систему из режима приостановленного энергосбережения с помощью резидентной программы и не тратить всю эту энергию? Ответ да, это возможно! Free Alarm Clock позволит вам сделать это. Эта функция зависит от ПК и доступна только для ПК, которые могут перейти в спящий режим.

#### **Включает громкость**

Free Alarm Clock автоматически увеличит громкость, если вы случайно отключите звук. При включении будильника программа может принудительно увеличить громкость Windows. Кроме того, вы можете установить удобную громкость звука.

#### **Запустите его с вашего портативного USB-накопителя**

Вы можете сохранить Free Alarm Clock на флеш-накопителе и запустить его прямо оттуда. Таким образом, все ваши оповещения всегда будут с вами, настройки будут сохранены в файле *Data.ini*.

### **Скачать: [Free Alarm Clock Portable](https://freealarmclocksoftware.com/FreeAlarmClockPortable.zip)**.

Просто распакуйте его в любую папку, где вы хотите его сохранить, и запустите *FreeAlarmClock.exe*, чтобы запустить будильник.